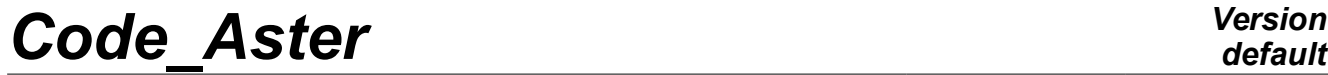

*Titre : Opérateur REST\_SPEC\_TEMP Date : 22/11/2010 Page : 1/4 Responsable : DEVESA Georges Clé : U4.63.34 Révision :*

*e2fcc002a6a4*

# **Operator REST\_SPEC\_TEMP**

## **1 Goal**

Return of fields of results, in coordinates generalized or in the physical base, from frequential towards the temporal one and conversely by fast transform of Fourier (FFT).

This operator allows, starting from a transitory result of evolution on a frame of reference generalized or in the physical base, to get a result of frequential evolution on the same basis by direct transformation of Fourier of each transitory function of evolutions into each point and each component of the fields kinematics selected (displacements, speeds or accelerations). And reciprocally, starting from a result of frequential evolution on a frame of reference generalized or in the physical base, one gets a transitory result of evolution on the same basis by opposite transformation of Fourier of each harmonic function of evolutions into each point and each component of the fields kinematics selected.

For each transformed evolution, the operation is similar to that produced by the call to the operator CALC FONCTION with the keyword FFT.

The produced concept is a concept of the type:

- dyna trans if the starting result transformed by FFT is of type dyna harmo,
- dyna harmo if the starting result transformed by FFT is of type dyna trans,
- tran gene if the starting result transformed by FFT is of type harm gene,
- harm gene if the starting result transformed by FFT is of type tran gene.

# *Code\_Aster Version*

*Titre : Opérateur REST\_SPEC\_TEMP Date : 22/11/2010 Page : 2/4 Responsable : DEVESA Georges Clé : U4.63.34 Révision :*

# *default*

*e2fcc002a6a4*

# **2 Syntax**

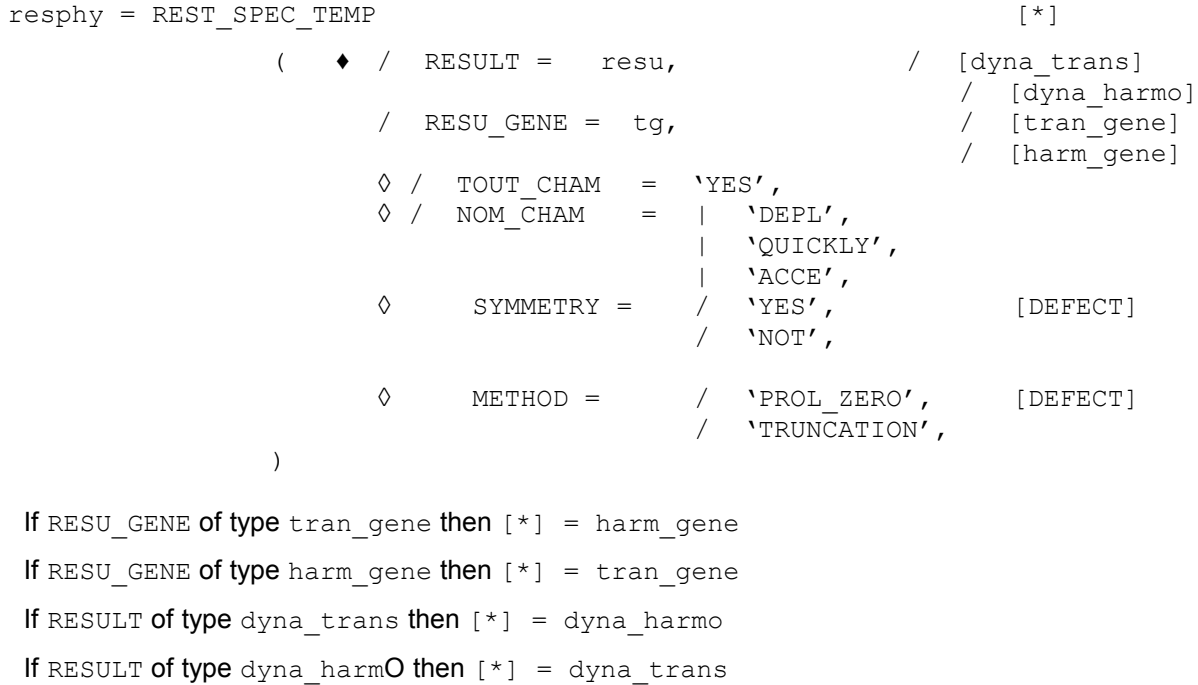

*Warning : The translation process used on this website is a "Machine Translation". It may be imprecise and inaccurate in whole or in part and is provided as a convenience. Copyright 2017 EDF R&D - Licensed under the terms of the GNU FDL (http://www.gnu.org/copyleft/fdl.html)*

# *Code\_Aster Version*

*Titre : Opérateur REST\_SPEC\_TEMP Date : 22/11/2010 Page : 3/4 Responsable : DEVESA Georges Clé : U4.63.34 Révision :*

*e2fcc002a6a4*

## **3 Operands**

#### **3.1 Operands RESU\_GENE / RESULT**

/ RESU GENE = tg

This keyword can be used if the concept to be transformed by direct or opposite FFT is an evolution result in generalized coordinates transitory of type  $\text{tran}$  gene or frequential of type harm\_gene.

/ RESULT = resu

This keyword can be used if the concept to be transformed by direct or opposite FFT is an evolution result on the basis of transitory physical type dyna trans or frequential of type dyna\_harmo.

#### **3.2 Operands TOUT\_CHAM/NOM\_CHAM**

◊ / TOUT\_CHAM = 'YES'

Allows to transform by direct or opposite FFT the fields of reference symbol DEPL, QUICKLY and ACCE contents in the generalized result (tran gene, harm gene) or on the physical basis (dyna\_trans, dyna\_harmo).

◊ / NOM\_CHAM = nomcha

List of the reference symbols of field which one wishes to transform by direct or opposite FFT: 'DEPL','QUICKLY','ACCE'.

#### **3.3 Operand METHOD**

◊ METHOD =

Algorithm FFT accepts as starter only one signal of which the number of samples is a power of 2.

Method 'PROL ZERO' (by default) proposes to prolong the entry signal with zeros until having a full number of samples which is the first power of 2 whose value is higher than the initial number of samples.

Method 'TRUNCATION' will consider only the first samples of which the full number is more the great power of two whose value is lower than the initial number of samples.

For example, on a signal of 601 values, the method 'PROL ZERO' will supplement the signal to have 1024 samples, whereas the method 'TRUNCATION' will consider only the first 512 moments.

If the entry signal with a number of samples which is a power of 2, the two methods are obviously equivalent: one takes into account the signal without modifying it.

### **3.4 Operand SYMMETRY**

◊ SYMMETRY =

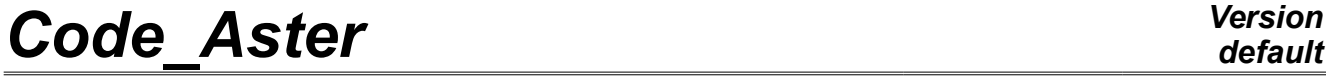

*Titre : Opérateur REST\_SPEC\_TEMP Date : 22/11/2010 Page : 4/4 Responsable : DEVESA Georges Clé : U4.63.34 Révision :*

*e2fcc002a6a4*

Keyword which applies only for the opposite transform of Fourier. The spectrum (complex) provided as starter of the opposite FFT must comply with certain rules (to find a real temporal function in particular): compared to its point medium, its real part must be symmetrical and its leaves imaginary antisymmetric. In general, if this spectrum comes from a calculation of FFT, then these conditions of symmetry are observed (except voluntary truncation). On the other hand if one has only half of the spectrum, then it should be announced to the operator of calculation of FFT.

This information of symmetry of the spectrum is managed by the keyword SYMMETRY. If the spectrum is complete thus respecting symmetries, then the user must specify  $\text{SYMMETRY}$  = 'YES'. On the other hand, if the spectrum is truncated, then it is advisable to choose SYMMETRY  $=$  'NOT'. The spectrum is then symmetrized: that involves a multiplication by 2 of its number of samples and thus of its maximum frequency.

Consequently, this operand applies only if the result to transform is a generalized frequential evolution (harm gene) or on the physical basis (dyna harmo).